Método para Classificação:

- Naïve Bayes.

# Modelagem Estatística (Bayesiana):

- Contrariamente ao 1R, usa todos os atributos;
- Duas premissas:
	- **Atributos igualmente importantes;**
	- **Atributos estatisticamente independentes (dada a classe)** 
		- o valor de um atributo não influencia no valor de outro atributo;
		- Esta premissa quase sempre é violada, mas o método se mostra bastante competitivo na prática. Por quê?
		- Probabilidades estimadas não precisam necessariamente ser corretas, o que importa são as avaliações relativas.
- **Tentou o 1R e não ficou satisfeito(a)? Experimente o** Naïve Bayes!

## Regra de Bayes:

Probabilidade de um evento  $H$  dada a evidência  $E$ :

$$
Pr[ H | E] = \frac{Pr[ E | H] Pr[ H]}{Pr[ E]}
$$

- **Probabilidade** *a priori* **para H:** Pr[ H]
	- **Probabilidade de um evento antes de verificar a evidência**
- **Probabilidade** *a posteriori* **para H :** Pr[  $H$  |  $E$ ]
	- **Probabilidade de um evento após verificar a evidência**

**Thomas Bayes (1702-1761)**

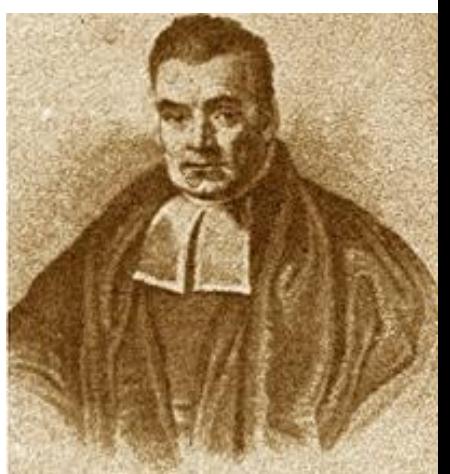

## Naïve Bayes para classificação:

- Qual é a probabilidade da classe dado um exemplo?
	- Evidência  $E =$  exemplo (valores dos atributos previsores);
	- Evento  $H =$  classe para um exemplo;
- **Premissa Naïve: evidência** *dividida* **em partes (i.e.** atributos) independentes.

$$
Pr[ H | E] = \frac{Pr[ E_1 | H] Pr[ E_2 | H] ... Pr[ E_n | H] Pr[ H ]}{Pr[ E ]}
$$

#### Verossimilhanças para dados "weather":

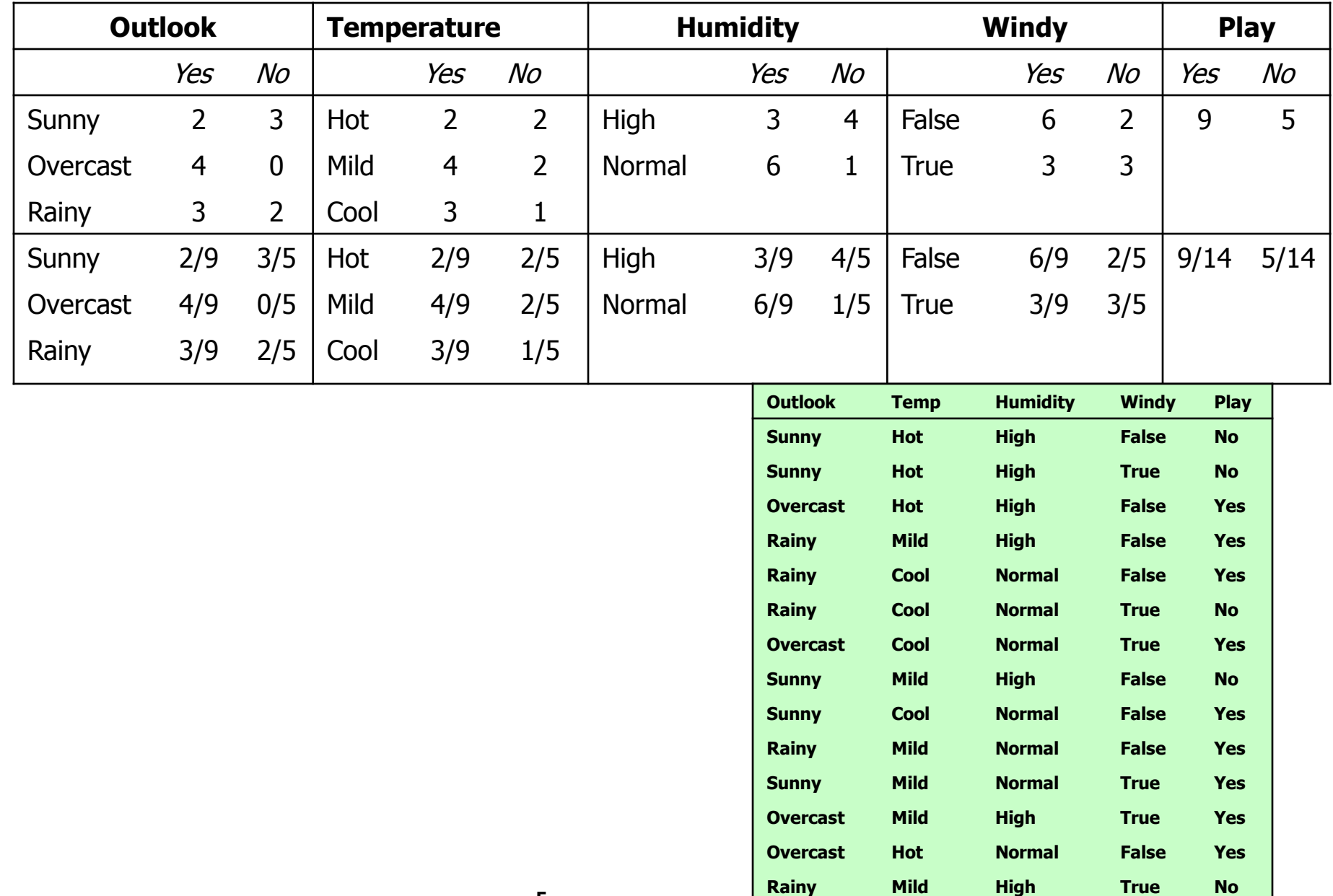

#### Um novo registro:

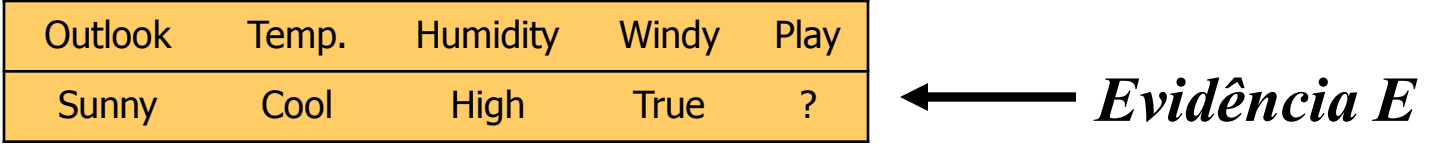

*Probabilidade da classe "yes"*  $Pr[\text{ yes } | E] = Pr[\text{ Outlook} = \text{Sunny } | \text{ yes } ]$  $\times$  Pr[ *Temperatur*  $e = Cool$  | *yes* ]  $\times$  Pr[ *Humidity*  $=$  *High* | *yes* ]  $\times$  Pr[ *Windy* = *True* | *yes* ]  $Pr[ E ]$ Pr[ ] *yes*  $Pr[ E ]$ 14 9 9 9 9  $2 \times 3 \times 3 \times 3 \times 9$ 

#### Continuando…

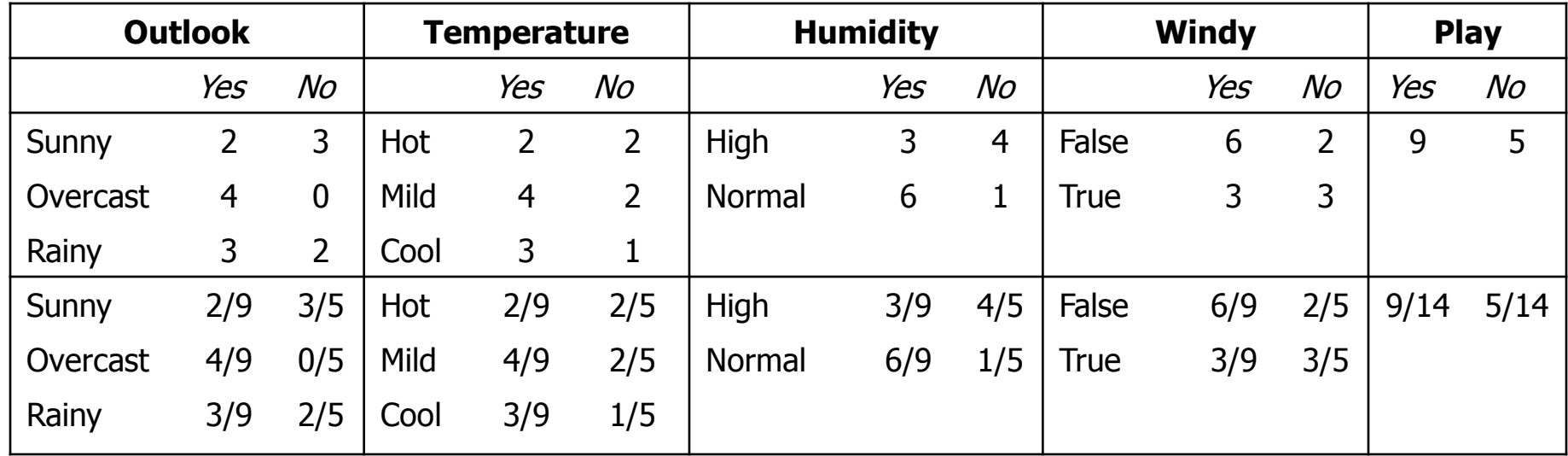

Para um novo dia:

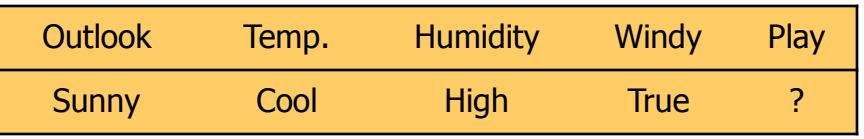

Verosssimilhança para as duas classes:

Para "yes" =  $2/9 \times 3/9 \times 3/9 \times 3/9 \times 9/14 = 0.0053$ 

Para "no" =  $3/5 \times 1/5 \times 4/5 \times 3/5 \times 5/14 = 0.0206$ 

Convertendo para probabilidades por meio de normalização:

 $P("yes") = 0.0053 / (0.0053 + 0.0206) = 0.205$ 

 $P("no") = 0.0206 / (0.0053 + 0.0206) = 0.795$ 

## Problema da freqüência zero:

 O que acontece se um determinado valor de atributo não aparece na base de treinamento, mas aparece no exemplo de teste?

(e.g. "outlook=overcast" para classe "no")

- Probabilidade correspondente será zero!
- **Probabilidade a posteriori será também zero!**
- **Possível solução: adicionar 1 ao contador para cada** combinação de valor-classe (Estimador de Laplace). Como resultado, as probabilidades nunca serão zero!

#### Estimativas das probabilidades modificadas:

- No caso geral, pode-se adicionar uma constante  $\mu$ diferente de 1;
- **Exemplo: atributo outlook para a classe yes:**

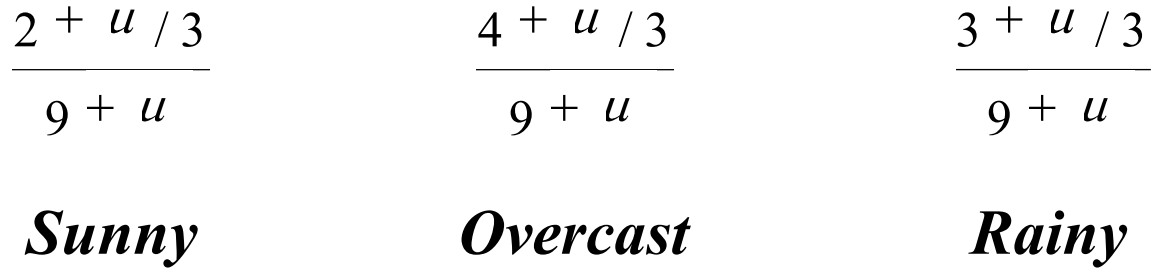

#### Valores ausentes:

- **Treinamento: excluir exemplo do conjunto** de treinamento;
- Classificação: omitir atributo com valor ausente do cálculo;
- **Exemplo:**

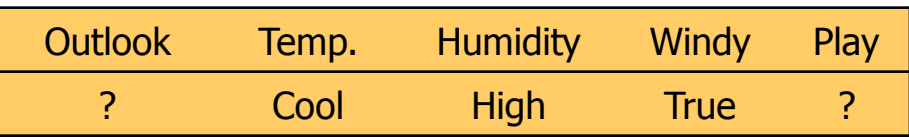

Verossimilhança para "yes" =  $3/9 \times 3/9 \times 3/9 \times 9/14 = 0.0238$ Verossimilhança para "no" =  $1/5 \times 4/5 \times 3/5 \times 5/14 = 0.0343$ Chance ("yes") =  $0.0238 / (0.0238 + 0.0343) = 41\%$ Chance ("no") =  $0.0343 / (0.0238 + 0.0343) = 59%$ 

## Atributos numéricos:

 Assumir uma distribuição normal para estimar as probabilidades:

$$
\mu = \frac{1}{n} \sum_{i=1}^{n} x_i
$$
  

$$
\sigma = \frac{1}{n-1} \sum_{i=1}^{n} (x_i - \mu)^2
$$

$$
f(x) = \frac{1}{\sqrt{2\pi\,\sigma}}e^{-\frac{(x-\lambda)^2}{2\sigma^2}}
$$

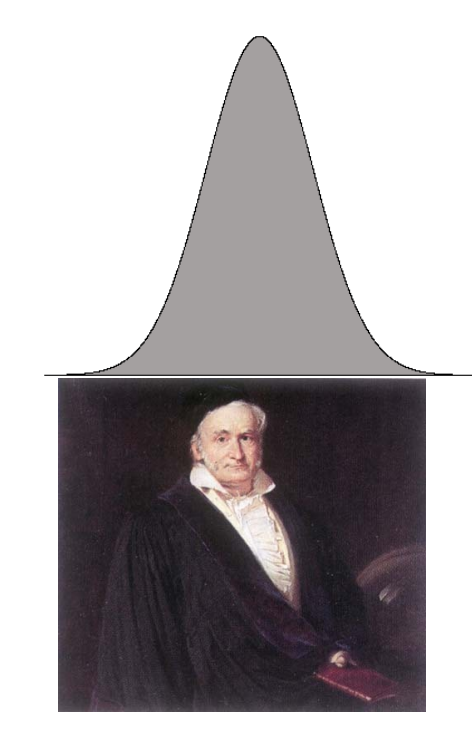

Karl Gauss, 1777-1855

## Estatísticas para "weather":

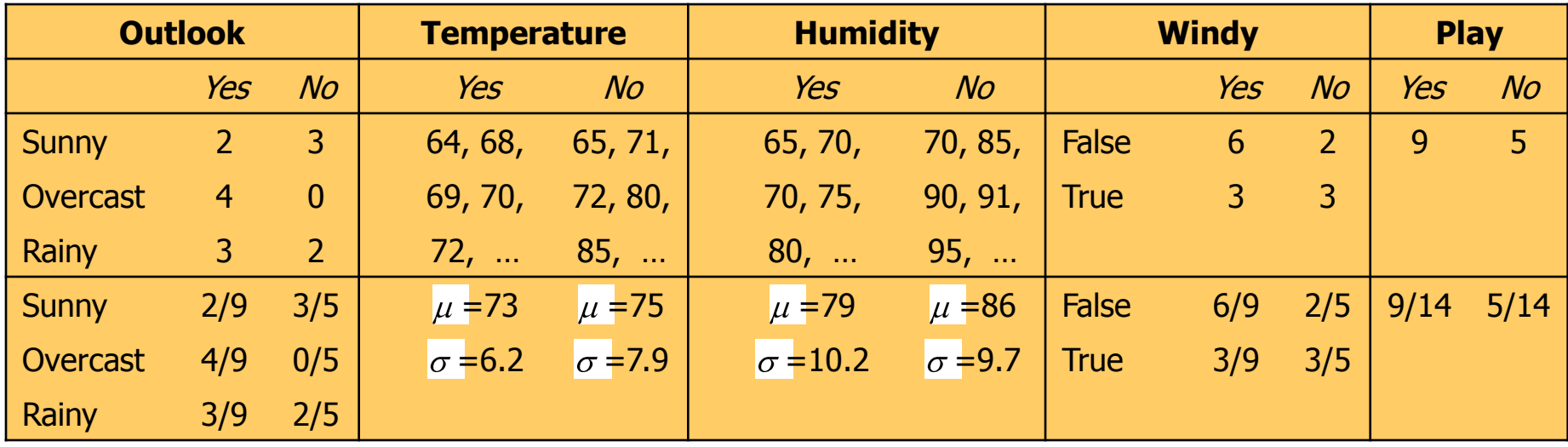

**Valor de densidade:** 0 .0340  $2 \pi 6.2$ 1 (*temperatur*  $e = 66 | yes) = \frac{1}{e^{\frac{1}{x^2}}}$   $e^{-2^*3.2^2}$ 2  $2 * 5.2$  $(66 - 3)$ *f* (*temperatur*  $e^2 = 66$  | *yes*  $) = \frac{1}{\sqrt{24}}$  *e* 

Qual seria a classe mais provável para o registro

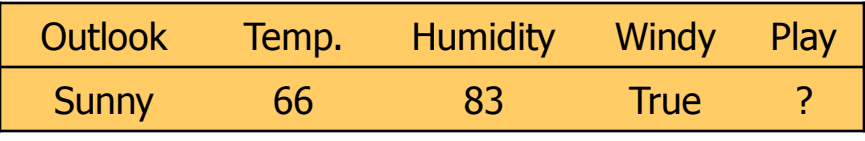

# Discussão para Naïve Bayes:

- **Naïve Bayes funciona bem mesmo quando suas** premissas são violadas. Classificação não requer estimativas precisas da probabilidade, desde que a probabilidade máxima seja atribuída à classe correta (Domingos & Pazzani, On the Optimality of the Simple Bayesian Classifier under Zero-One Loss, Machine Learning 29, 103-130, 1997).
- Entretanto, a existência de muitos atributos redundantes pode causar problemas;
- Muitos atributos numéricos não seguem uma distribuição Gaussiana ( $\rightarrow$  kernel density estimators).
- Multiplicação de probabilidades pode causar underflow (log)

## Extensões para o Naïve Bayes:

**Selecionar melhores atributos (e.g. busca** gulosa);

**Redes Bayesianas;** 

# Aplicações usando Naïve Bayes:

- **-** Classificação de textos
	- **Modelo multinomial** 
		- $N =$  tamanho do texto

$$
\Pr[E|H] \approx N! \times \prod_{i=1}^{k} \frac{P_i^{n_i}}{n_i!}
$$

- $N_i$  = número de vezes que o termo ocorreu no documento
- $P_i$  = probabilidade do termo ocorrer na classe H (treinamento)
- **Detecção de spam** 
	- Atributos específicos para o domínio;
	- Incremental.

#### Detecção de SPAM - Naïve Bayes:

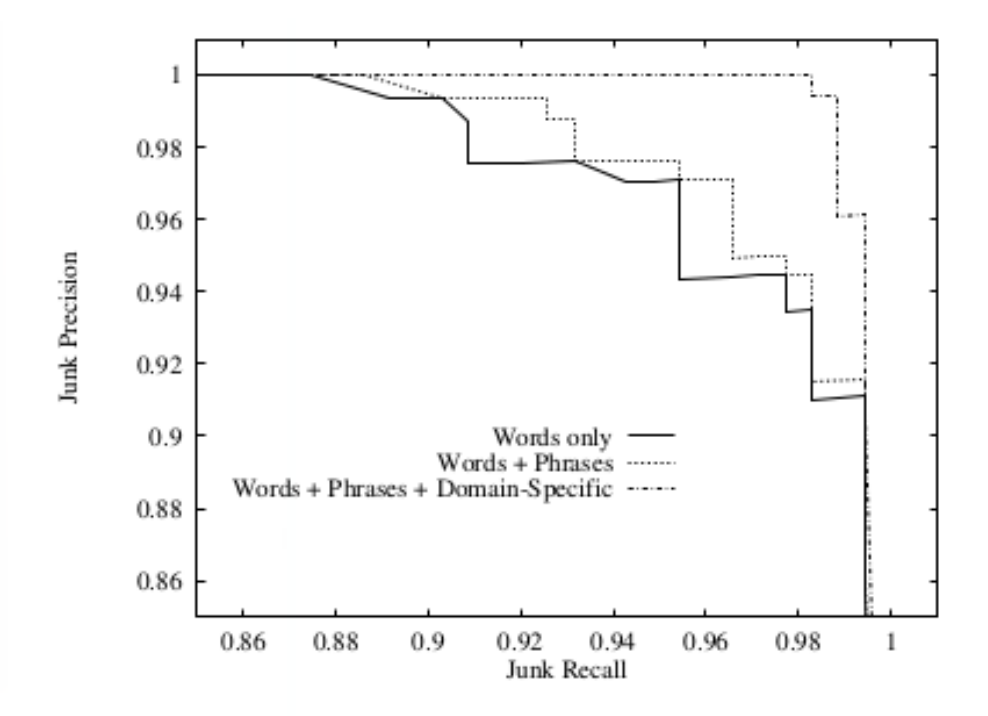

Figure 3: Precision/Recall curves for junk mail using various feature sets.

#### A Bayesian Approach to Filtering Junk E-Mail

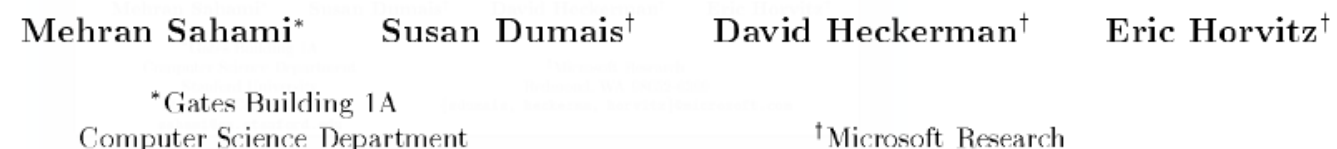

Stanford University

Redmond, WA 98052-6399

Witten&Frank